## **RHS Transcript Request Form**

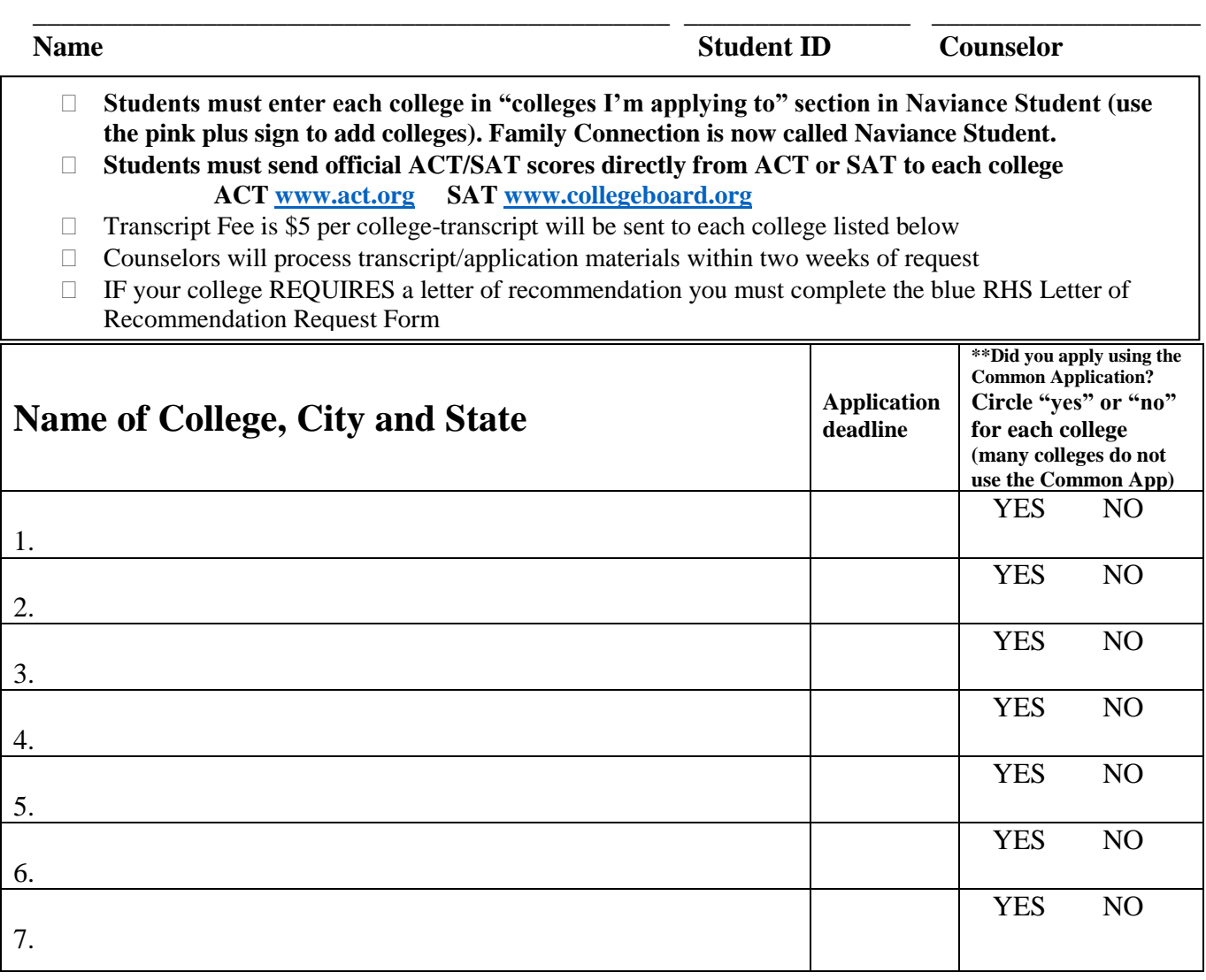

**\*\*For students using the Common Application ONLY:**

- **You must indicate in Naviance Student that you are applying via Common App**
- **You MUST complete FERPA through your Common App account AND THEN click "Match Accounts" in Naviance Student to enable us to submit materials to colleges**
- **You MUST complete the blue RHS Letter of Recommendation Request Form**

I hereby authorize Rosemount High School to send the college application materials indicated above to the colleges or agencies listed on this form.

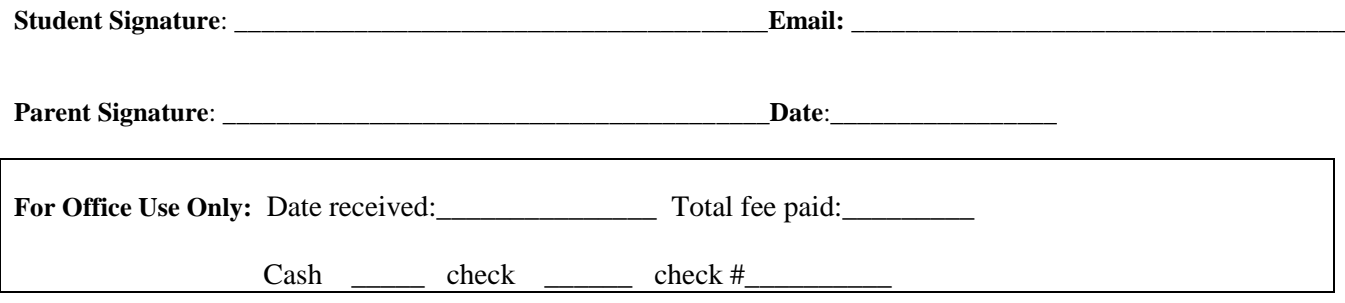